## **January 2004 to September 2015**

**archive.f-secure.com**[/weblog/archives/00002576.html](https://archive.f-secure.com/weblog/archives/00002576.html)

# **F-SECURE LABS**

### $\leq$  NEWS FROM THE LAB - Monday, July 15, 2013  $\geq$

#### **[ARCHIVES](https://www.f-secure.com/weblog/archives/) | [SEARCH](https://www.bing.com/search?q=site:f-secure.com/weblog)**

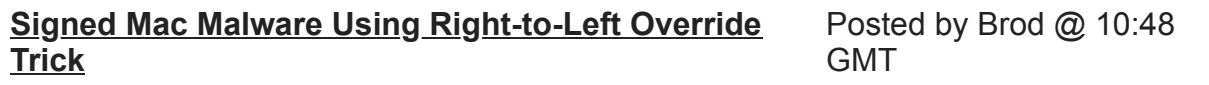

[Right-to-left override \(RLO\)](http://www.fileformat.info/info/unicode/char/202e/index.htm) [is a special character used in bi-directional text encoding](http://en.wikipedia.org/wiki/Bi-directional_text) system to mark the start of text that are to be displayed from right to left. It is commonly used by Windows malware such as Bredolab and the high-profile Mahdi trojan from last year to hide the real extension of executable files. Check out [this Krebs on Security post](http://krebsonsecurity.com/2011/09/right-to-left-override-aids-email-attacks/) for more details on the trick.

We've spotted a malware for Mac using the RLO trick. It was submitted to [VirusTotal](https://www.virustotal.com/en/file/3bc13adad9b7b60354d83bc27a507864a2639b43ec835c45d8b7c565e81f1a8f/analysis/) last Friday.

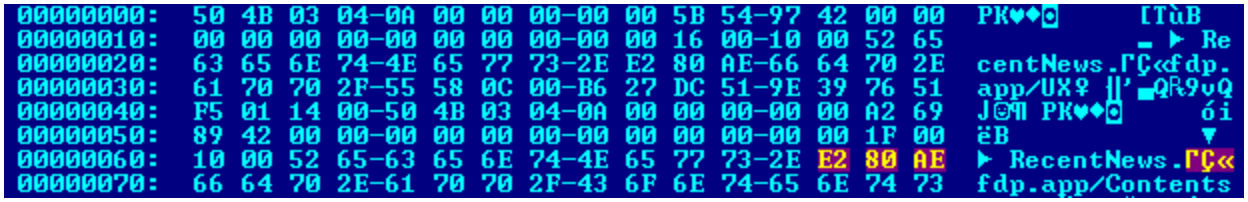

The objective here is not as convoluted as the one described in Kreb's post. Here it's simply to hide the real extension. The malware could have just used "Recent New.pdf.app". However OS X has already considered this and displays the real extension as a precaution.

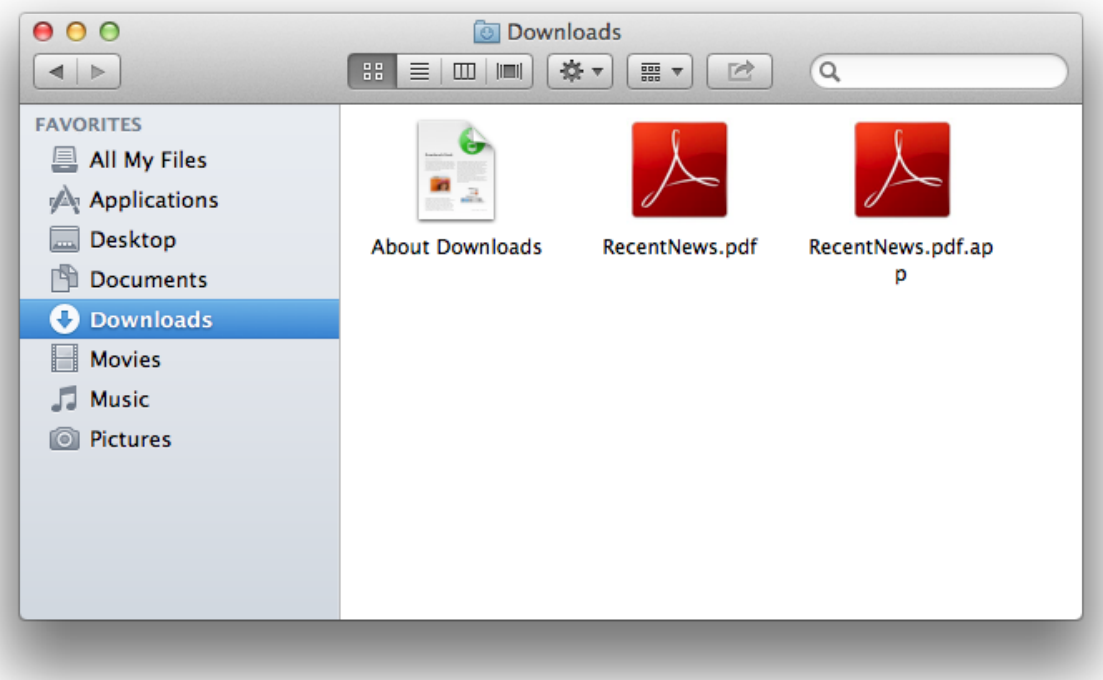

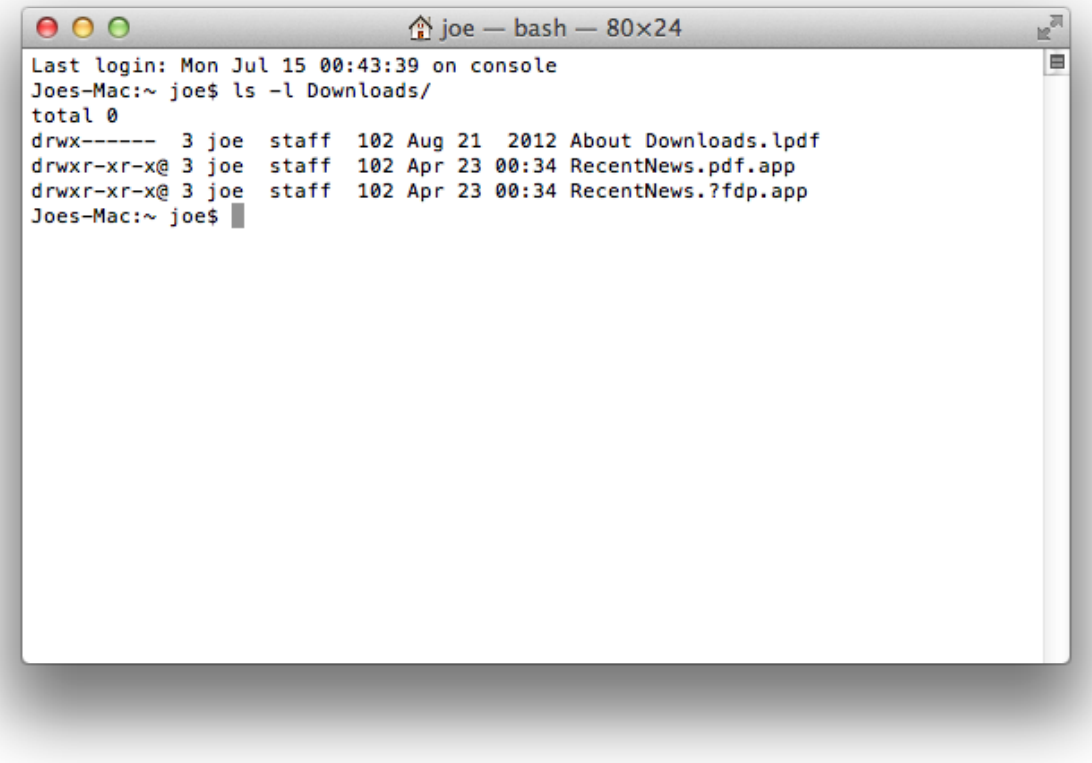

The malware is written in Python and it uses py2app for distribution. Just like [Hackback](https://www.f-secure.com/weblog/archives/00002559.html), it's signed with an Apple Developer ID.

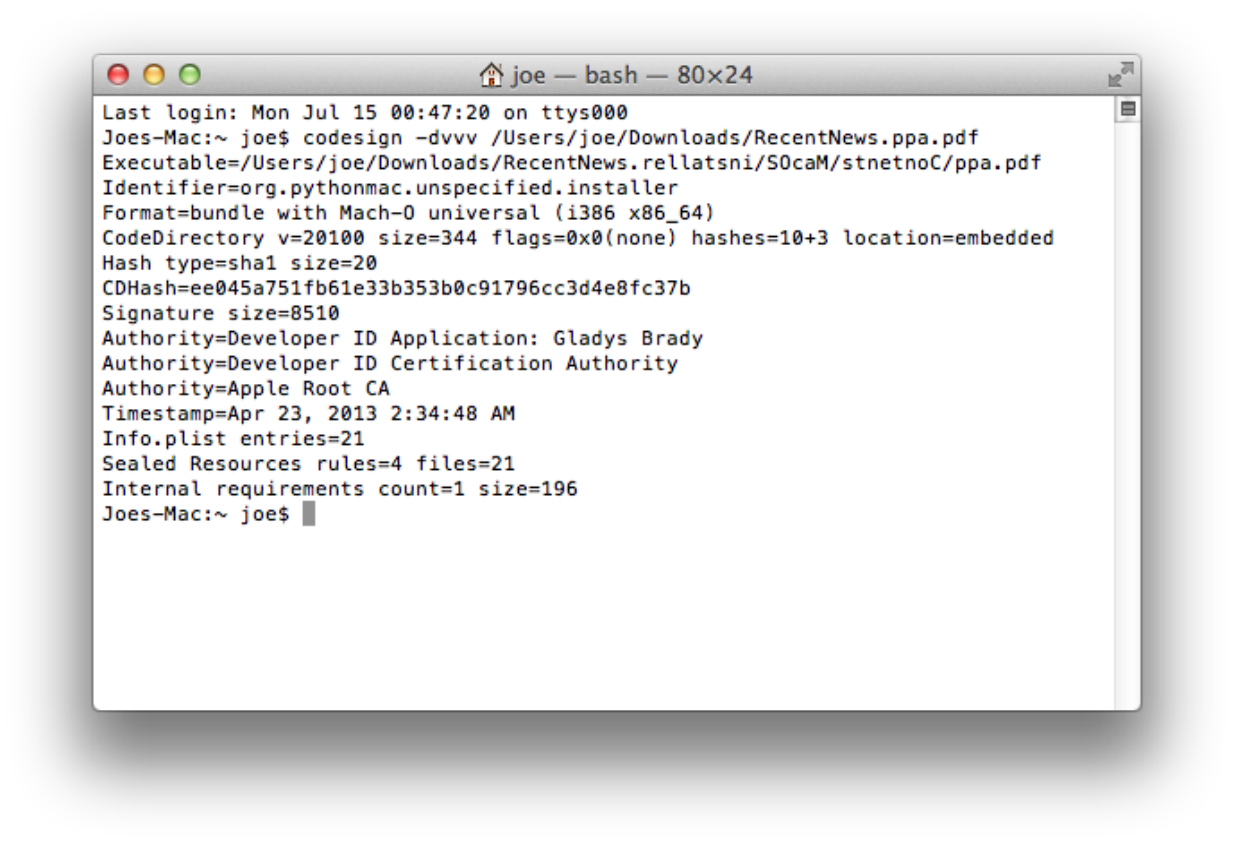

However, because of the RLO character, the usual file quarantine notification from OS X will be backwards just like the Krebs case.

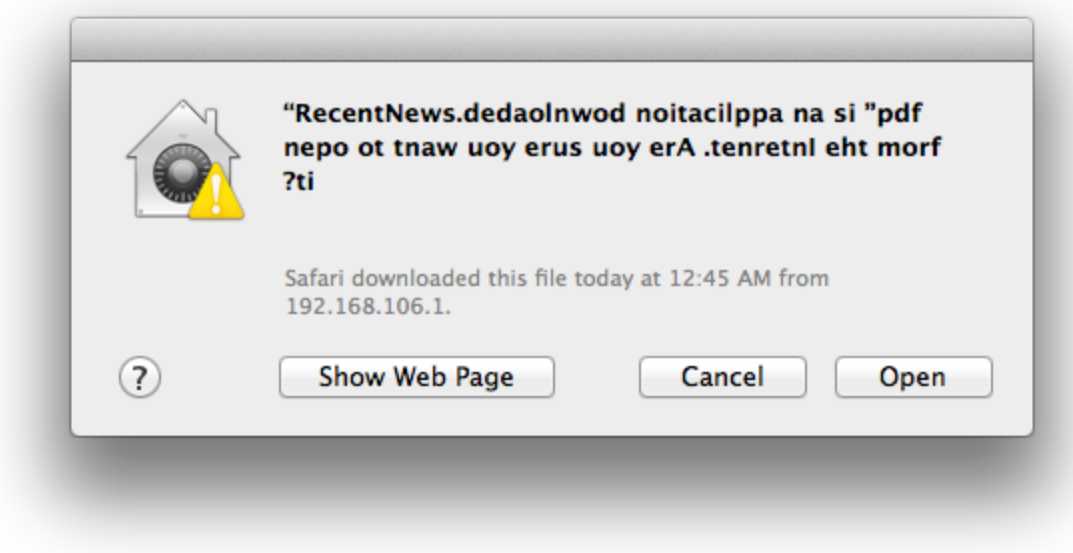

The malware drops and open a decoy document on execution.

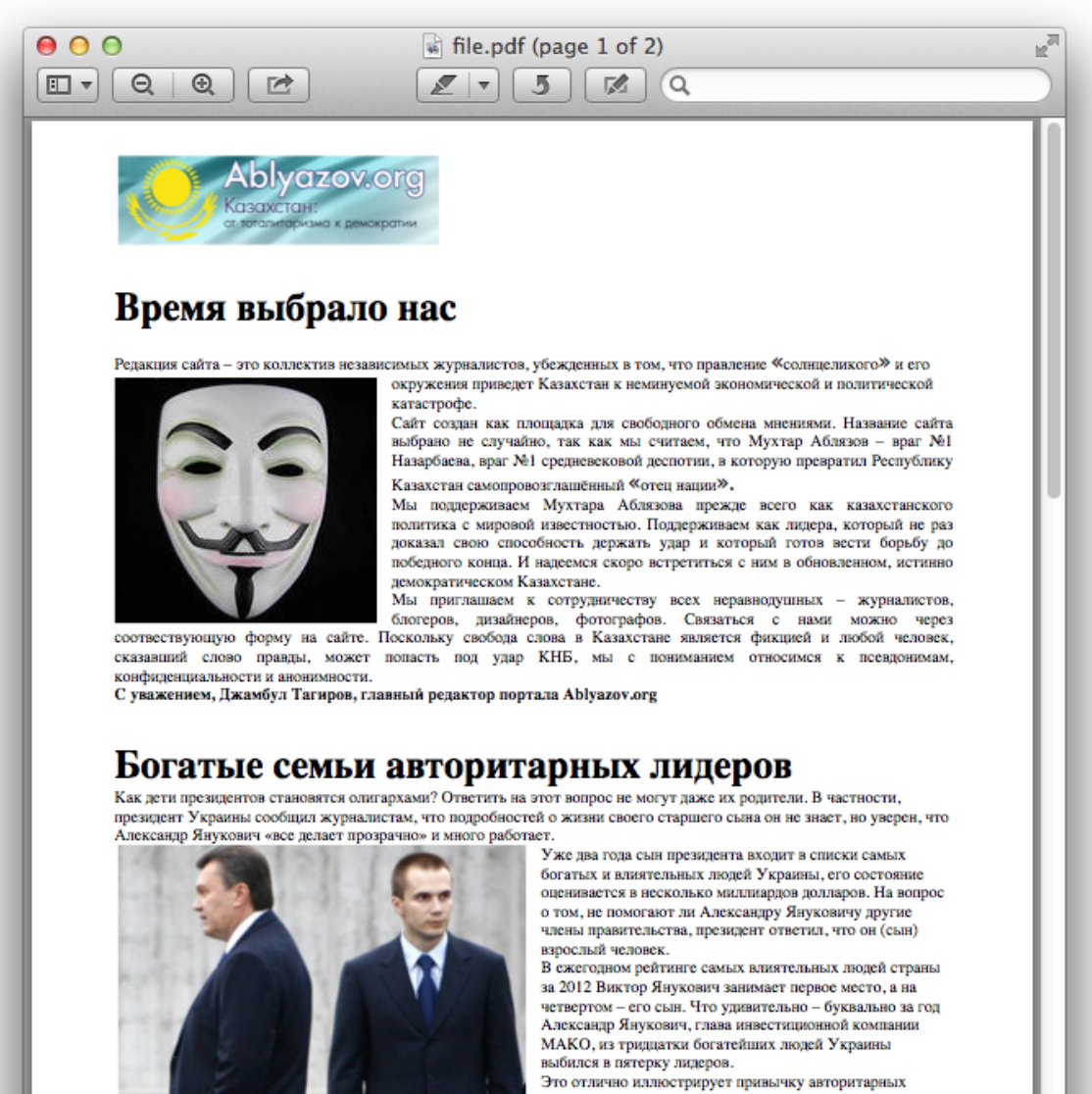

лидеров обирать страну путем концентрации всех ее

Then it creates a cron job for its launch point and a hidden folder in the home directory of the infected user to store its components.

```
n^{\overline{m}}000\hat{\otimes} joe - bash - 80×24
                                                                                      自
Last login: Mon Jul 15 00:49:34 on ttys000
You have mail.
Joes-Mac:~ joe$ crontab -l
* * * * * python ~/.t/runner.pyc
Joes-Mac:~ joe$ ls -l ~/.t
total 8144
                              4556 Jul 15 00:50 StarterCmdExec.pyc
-rwxr-xr-x 1 joe staff
-rwxr-xr-x 1 joe staff<br>-rwxr-xr-x 1 joe staff
                              7210 Jul 15 00:50 StarterNetUtils.pyc
                              2083 Jul 15 00:50 StarterRec.pyc
-rwxr-xr-x 1 joe staff
                              2470 Jul 15 00:50 StarterScreenShots.pyc
-rwxr-xr-x 1 joe staff
                              3616 Jul 15 00:50 StarterSettings.pyc
-rwxrwxrwx 1 joe staff
                             65700 Jul 15 00:50 mt
-<sub>r</sub>wxr-xr-x1 joe staff
                              1283 Jul 15 00:50 runner.pyc
-rwxr-xr-x 1 joe staff
                               116 Jul 15 00:50 runner.sh
-rwxr-xr-x 1 joe staff
                                79 Jul 15 00:50 settings.ini
-rwxrwxrwx 1 joe staff 4048088 Jul 15 00:50 sox
-rwxr-xr-x 1 joe staff<br>-rwxr-xr-x 1 joe staff
                            1523 Jul 15 00:50 starter.pyc
                                  6 Jul 15 00:50 v
Joes-Mac:~ joe$
```
The malware connects to the following pages to obtain the address of its command and control server:

- http://www.youtube.com/watch?v=DZZ3tTTBiTs
- http://www.youtube.com/watch?v=ky4M9kxUM7Y
- http://hjdullink.nl/images/re.php

It parses for the address in the string "just something i made up for fun, check out my website at (address) bye bye".

The YouTube page look like this:

#### **E** vacation ffgjhsshko fasfsad · No public videos 504 views 0 **Subscribe u≸0**  $\bullet$  0 Like Ð About Share Add to I. ılıl.

#### Published on Feb 13, 2013

just something i made up for fun, check out my website at 111.90.152.210/cc bye bye

**Show more** 

Doing a Google search for the string reveals that there are other sites being abused besides those mentioned above.

### last vacation - YouTube

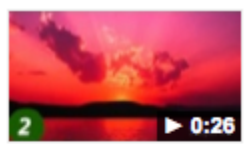

www.youtube.com/watch?v=ky4M9kxUM7Y 13.2.2013 - Lataaja: sauidhiahdo uiahduia just something i made up for fun, check out my website at 111.90.152.210/cc bye ... just something i made up ...

Lisää videoita haulla "just something i made up for fun, check ... »

#### sauidhiahdo uiahduia - YouTube

www.youtube.com/.../UC7aa1chD1d6snXZMuWkx-4... ▼ Käännä tämä sivu just something i made up for fun, check out my website at 111.90.152.210/cc bye bye. YouTube home. Language: English; Country: Worldwide; Safety: Off. Help.

#### lopez+vacation on Veengle

www.veengle.com/s/lopez%2Bvacation/10.html - Käännä tämä sivu Views: 452 0:26 Wed, 13 Feb 2013 10:51:07. just something i made up for fun, check out my website at 111.90.152.210/cc bye bye. Tags: Howto Howto.

#### last vacation - vidds!

vidds.net/v/en/last-vacation\_E4U4Y2U4Y2K4Q435O343U3.html \\* Video information. Author: sauidhiahdo uiahduia from Youtube, Just something i made up for fun check out my website at bye bye ...

The malware then continuously takes screen shots and records audio (using a third party software called SoX) and uploads them to the command and control server. It also continuously polls the command and control server for commands to execute.

The malware is detected by F-Secure as Backdoor:Python/Janicab.A.

#### **Updated to add**:

Here are the stats from one of the YouTube videos being used as a C&C locater:

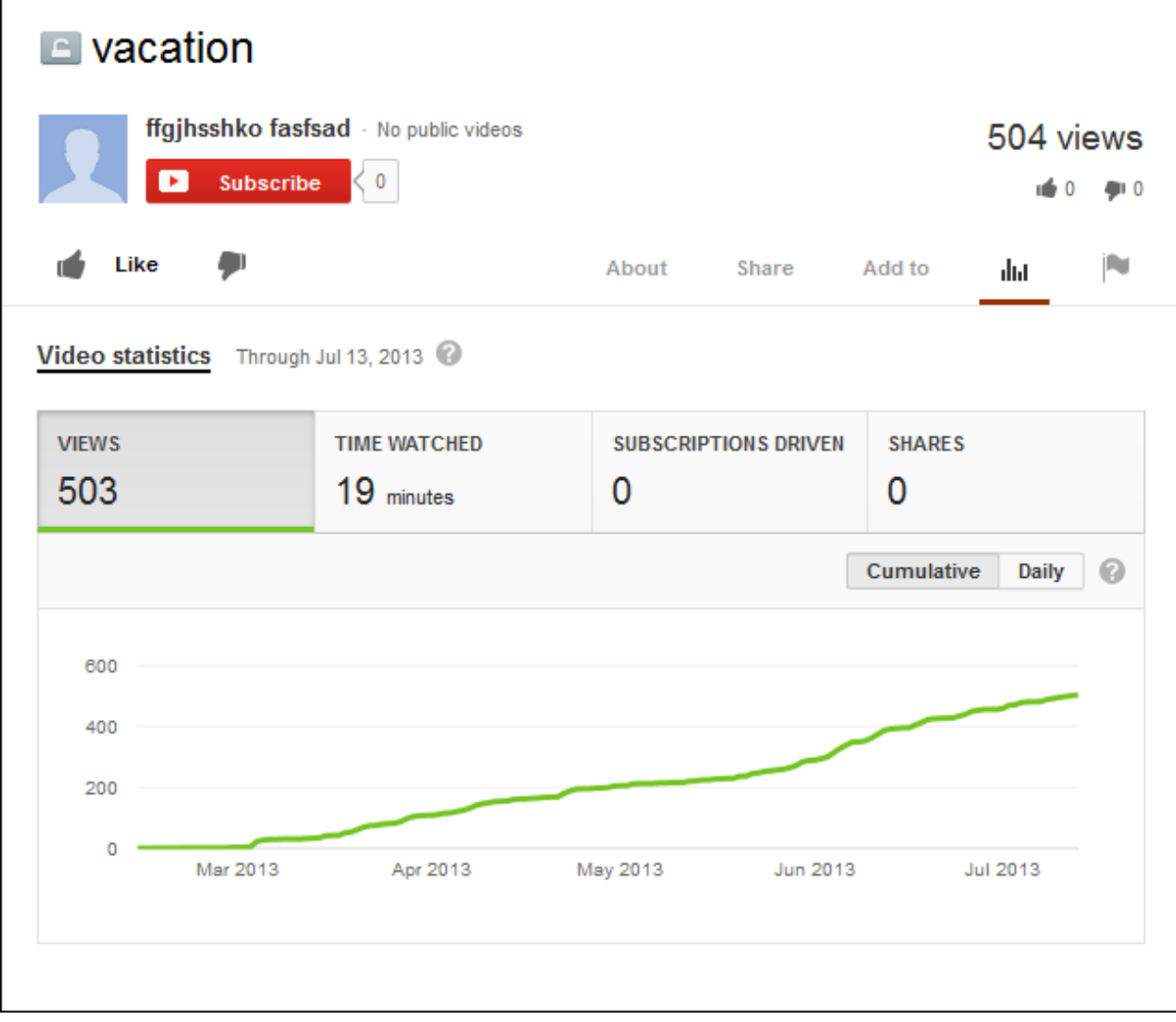

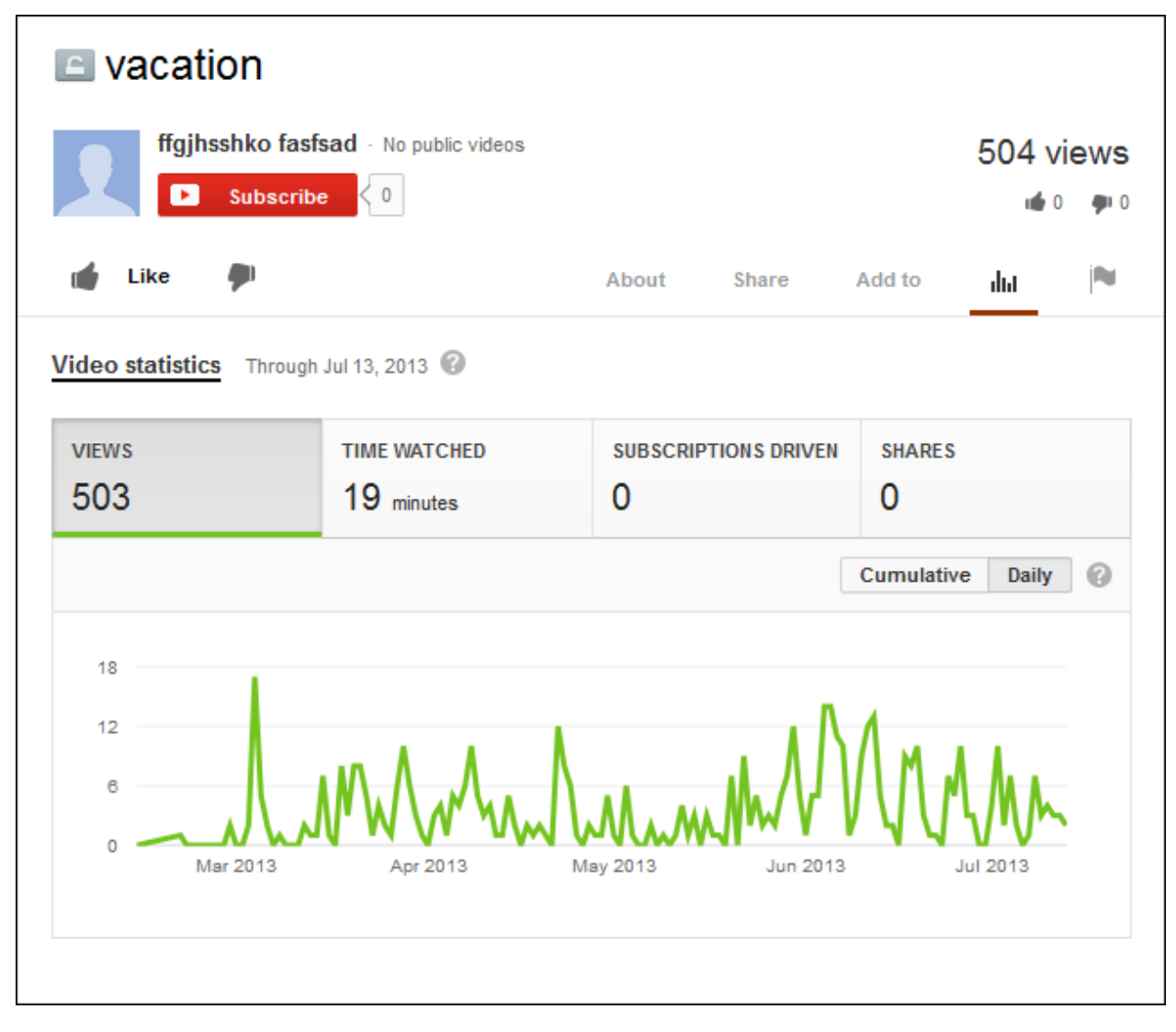

The videos predate the Janicab.A binary by at least a month. Based on the stats, it seems likely there are earlier variants in the wild.